## VBA PDF

## https://www.100test.com/kao\_ti2020/289/2021\_2022\_VBA\_E5\_8F\_ 98\_E9\_87\_8F\_E5\_c97\_289735.htm

 $\overline{C}$ 

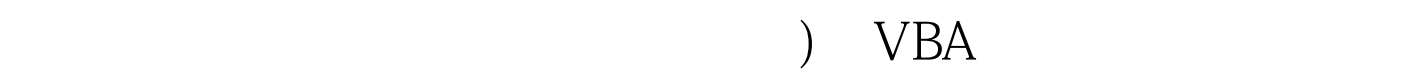

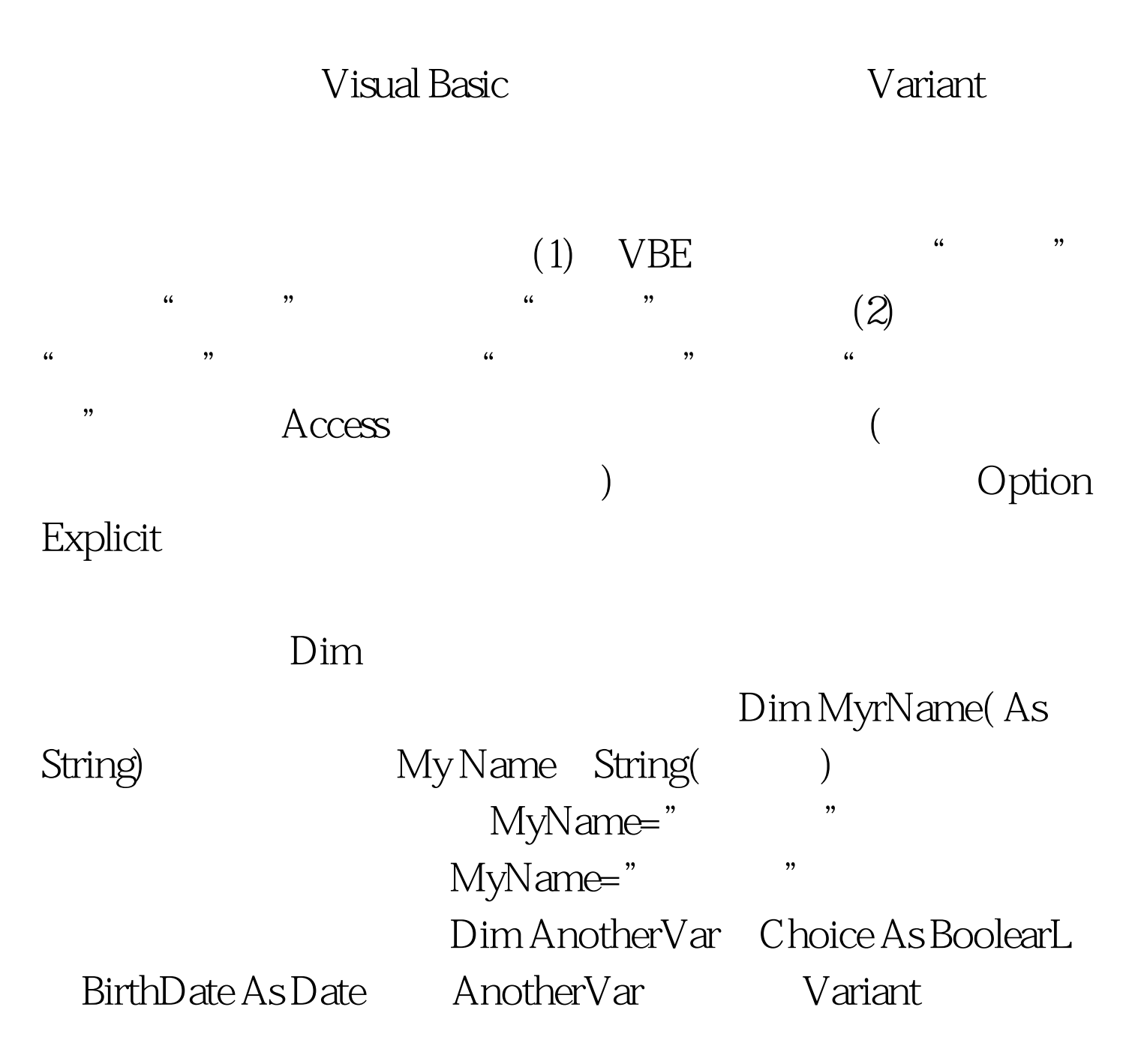

Pubhc Const PI 3 1415926 My[) ouble As Double=34567

有模块中使用的常量PI。又如,语句 Const MyStr="Hello"

 $Const$ 

 $100Test$ www.100test.com